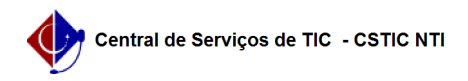

## [Como Fazer] Como Imprimir o Comprovante de Solicitação de Matrícula 03/07/2024 04:56:45

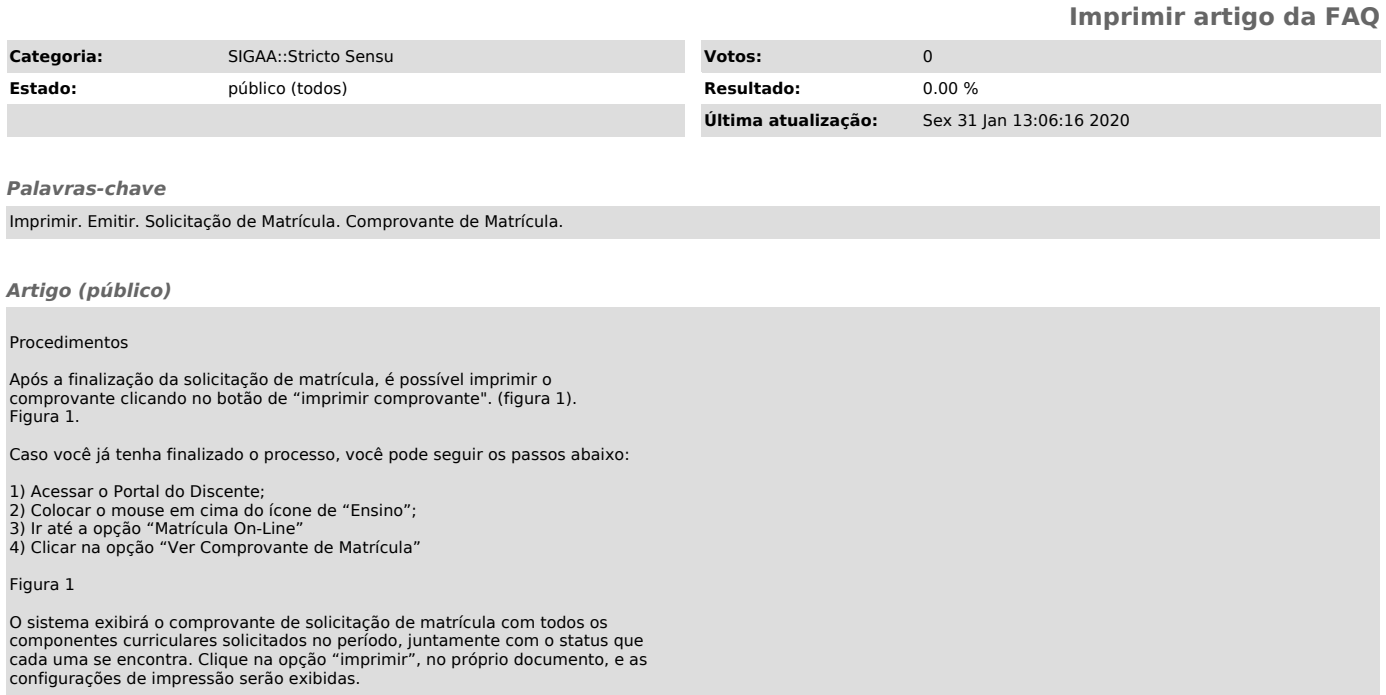

Figura 2